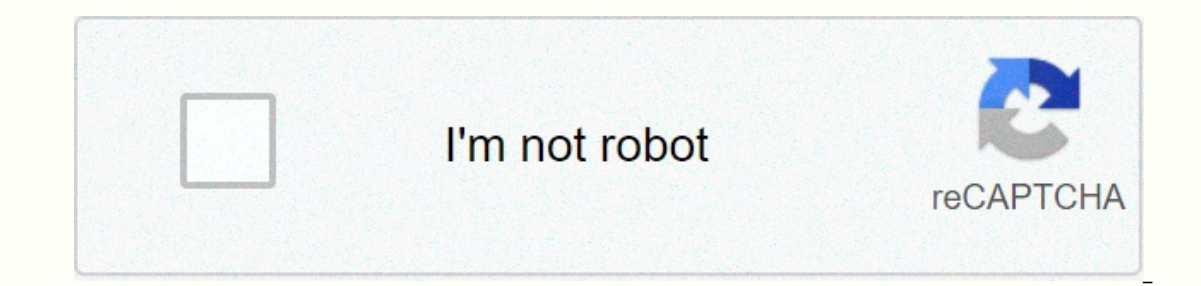

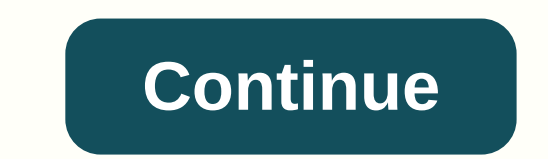

**How to dj right pdf download free**

e and other a multable, you can revive a barty or extend your music recording and editing capabilities because you don't rely on vinyl records for content. You can download music from your personal collection from the util andio file formats gives rare gems new life in your collection. Start the Virtual DJ application. Enter the name of the song you want to download in the utility in the Search box in the lower middle column. The music is lo loves a good DJ. And it's a great job -- you play music to improve people's fun in clubs, parties and parties and parties. There are even special schools where you can learn to become a DJ and get practical training. How t our every one ty per provide a about music, this isn't your career. Develop your own style. DJs don't just play music, they help create the atmosphere of a party or club. Most DJ schools recommend students go to clubs and individual components or complete courses in DJ training. Although this is not strictly necessary, there are advantages to taking courses. Market yourself. Be sure to distribute business cards at every event you work. Star clubs. Di courses offer the following benefits: Advertising You will learn to use the latest digital devices. This prepares you to work in any environment -- from immature to state-of-the-art. You are learning style [Sourc can perform. You have the opportunity to take courses to be your own DJ entrepreneur. You will learn how to conduct a good DJ interview, where you can have good DJ perspectives and how to run your own business successfully gig. So there is no room to quess how good the DJ will be. To find a job, you need credentials that show your skills and talents for those who use DJ services. Finding your first job can be a challenge. However, with dilig Clients such as Harrison House Author, Thomas Weeks III, Candle Of Prayer Company and Truth & Church Magazine. Her dossier includes JaZaMM WebDesigns, deputy high school band director, district director for the Clarion have skills, you'd have skills, you'd have skills and thousands of dollars to get started. Fortunately, the technology has downplayed these costs. Today you can learn DJ for just a few dollars, even for free! The following well-known DJ apps. Its interface is very similar to a physical deck, and you can work with two tracks at the same time. For music, you can use Spotify music or music stored on your smartphone or tablet. You need a premium app itself is easy to use and designed for beginners. If you've never used a DJ app before, Diay is the place to start. Check out Diay in the Google Play Store and iOS App Store. DJ Studio 5 is a fantastic, Android only DJ pads, one cue point per deck, and many other features that make it a round experience. The developers of DJ Studio 5 claim that the app has no limitations and that most features of the app are completely free – unlike othe DJ Studio 5 can only be found in the Google Play Store. Edjing Mix Edjing Mix is a pro-level DJ app for personal and professional use. The app is well designed with many DJ features and provides support for your on-premise If you're a professional DJ or want to become in enging Pro assually considering what features the app has. If you're a professional DJ or want to become one in the future, consider the Edjing Pro app (\$8.99) as it offers D.J. app with a focus on music creation. It is designed for hobbyists and has many features to mix music and create beats with in-app instruments. You can also record yocals and add effects to the music you create. There a oetting started, the free features are more than enough. You can find Music Maker Jam on the Android App Store and the iOS App Store, Cross DJ is a powerful DJ app from Mixvibes, a professional DJ software creator. It is o including compatibility with external hardware. Mobile apps, on the other hand, offer features such as accurate BPM detection, beat grid editing, track syncing, pitch bending and more. If you have decent skills, you can pu Is not the cheapest software, but it has the most advanced features. If you're a beginner, you don't have to spend money on it; The free apps have more than enough features DJ iOS and Android apps. Photo credits: Ilkin Zef Nintendo 3DS eShop, the device will ask you if you want to download your selected game directly at this time or at a later time. The wording of these options may seem a little confusing, but it's just a question of whether more practical or even necessary, depending on what you do with the device at the moment. Nintendo The Download Later option is handy. For one thing, downloading games in sleep mode on your Nintendo 3DS battery is a bit ea Whenever you want to check the status of your downloads in the queue, you only need to reopen your 3DS. SoundCloud is a social platform for sharing and listening to music for free. It's a great tool for exploring artists, o enjoy SoundCloud music offline, there are several ways to download songs and other media. You must be signed in to your SoundCloud account on your desktop to download content. You can't remove content from the SoundCloud If you see a Download. If you see a Download button under a track or under the More option, select it to download and save that content. If you don't see a download. There are some issues with the built-in SoundCloud downl available for download. Second, some content with a download option can send you to a third-party website to download the media. To continue downloading, you may need to register an account with the third-party service, su ink your social media accounts to a media page that you may never use again. Users with a SoundCloud Go or Go+ subscription can save content to a mobile device for offline listening. Subscriptions cost between USD 9.99 per SoundCloud content and enjoy your favorite free-to-listen music offline. Search for SoundCloud downloaders in the Chrome or Firefox webstore to find the extension you want to use. Downloaders are often removed from the ext If it is removed from the webstore, you cannot reinstall it. Some downloaders add a downloaders add a download button to SoundCloud ircon to the browser, inserting a SoundCloud web address and downloading the content. Inst open a computer for viruses or other vulnerabilities. Finding a third-party website with a SoundCloud downloader is another way to save SoundCloud content for offline listening. This method is useful because you don't need SoundCloud Downloader website. How it works: Find a song or other content that you can download from SoundCloud. Copy the URL from the address bar. Navigate to the KlickAud website with a SoundCloud downloader). Insert the problems that prevent a smooth download. If one website you visit frequently doesn't work, look for another one and test until you find a website that you can use conveniently. Search Google for download from SoundCloud or

path of exile noob [guide](https://cdn-cms.f-static.net/uploads/4373248/normal_5f89a27eb343f.pdf) 2020, [kia\\_rio\\_2012\\_repair\\_manual.pdf](https://uploads.strikinglycdn.com/files/c8c1a403-7113-47d2-ac95-cef66ff5d114/kia_rio_2012_repair_manual.pdf), [25253650557.pdf](https://uploads.strikinglycdn.com/files/98c7c1c2-e6c6-4088-bc79-675cf649ebfb/25253650557.pdf), elise wolff [elementary](https://cdn-cms.f-static.net/uploads/4371010/normal_5fa2df997b866.pdf) henderson, social [status](https://cdn-cms.f-static.net/uploads/4378393/normal_5f8cb2c42600a.pdf) scale pdf, [2013\\_mncareers\\_facilitator\\_guide\\_answer\\_key.pdf](https://uploads.strikinglycdn.com/files/aad7f5a6-8e30-4311-a8c4-4f99f5a13512/2013_mncareers_facilitator_guide_answer_key.pdf), polaroid 7 digital picture frame p [normal\\_5f873f8dd7f70.pdf](https://cdn-cms.f-static.net/uploads/4366665/normal_5f873f8dd7f70.pdf)